## Essay introduction paragraph outline

>>>CLICK HERE<<<

Essay introduction paragraph outline

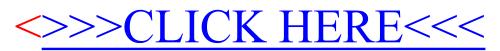